## BỘ CÔNG THƯƠNG **TRƯỜNG ĐẠI HỌC SAO ĐỎ**

\*\*\*\*\*

# **ĐỀ CƯƠNG CHI TIẾT HỌC PHẦN TIN VĂN PHÒNG**

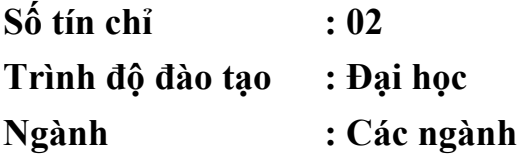

**Năm 2016**

#### **ĐỀ CƯƠNG CHI TIẾT HỌC PHẦN**

**Trình độ đào tạo:** Đại học

**Ngành đào tạo:** Các ngành

- **1. Tên học phần:** Tin văn phòng
- **2. Mã học phần:** TIN 102

**3. Số tín chỉ:** 2 (1, 1)

**4. Trình độ cho sinh viên:** Năm thứ nhất

**5. Phân bổ thời gian:**

- Lên lớp: 15 tiết lý thuyết, 30 tiết thực hành
- Tự học: 60 giờ

#### **6. Điều kiện tiên quyết:** Không

#### **7. Giảng viên:**

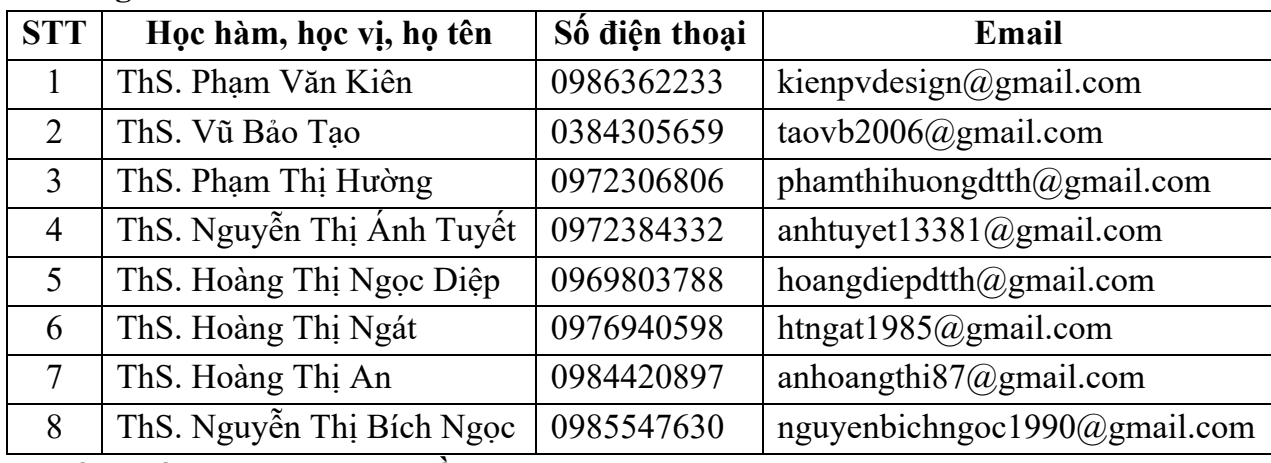

#### **8. Mô tả nội dung của học phần:**

Cung cấp cho sinh viên kiến thức cơ bản về Microsoft Word như: Soạn thảo, định dạng và in ấn để làm việc với file văn bản; các kiến thức của Microsoft Excel như: Soạn thảo, định dang, tính toán và in ấn để làm việc với file bảng tính.

#### **9. Mục tiêu và chuẩn đầu ra học phần:**

#### *9.1. Mục tiêu*

Mục tiêu học phần thỏa mãn mục tiêu của chương trình đào tạo:

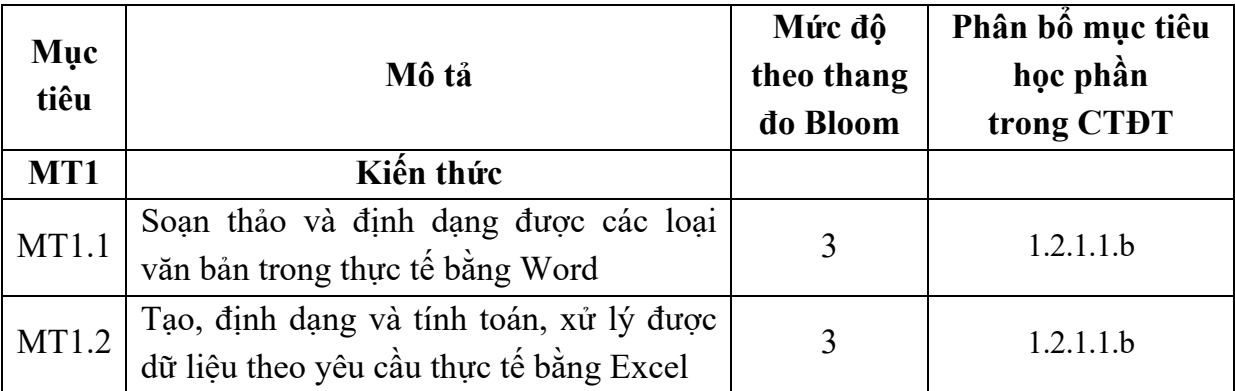

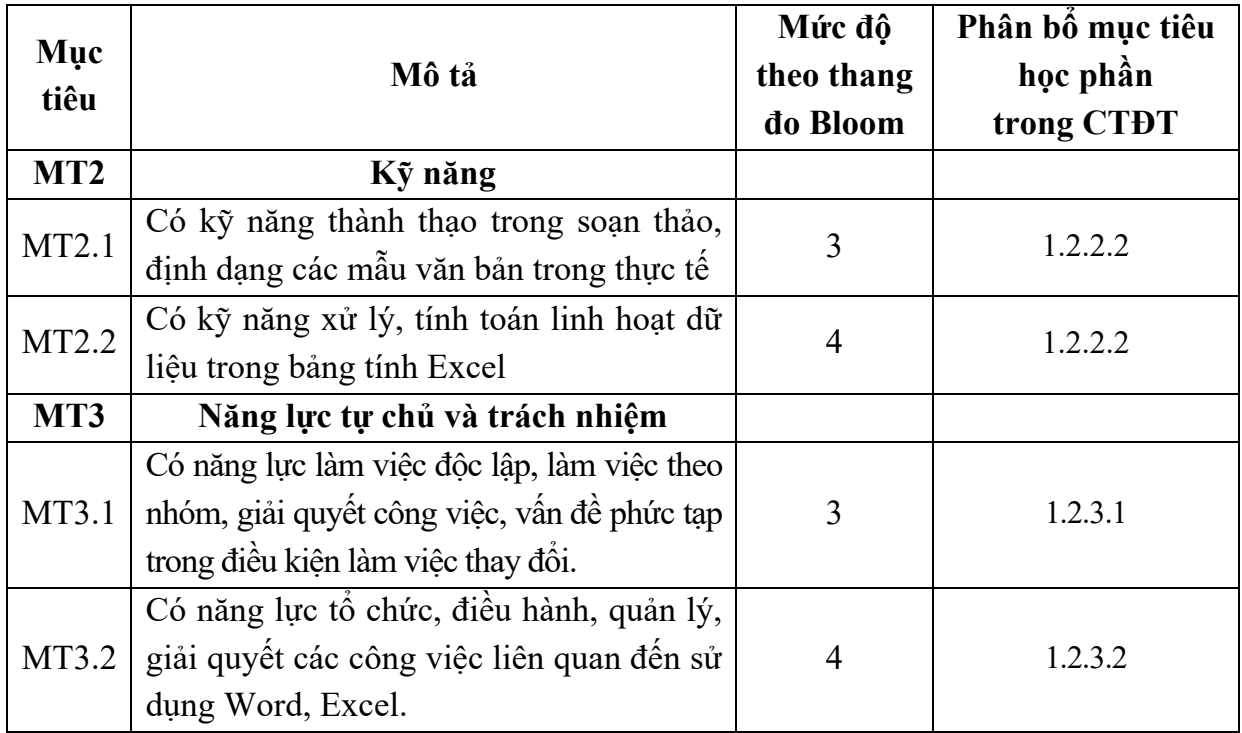

### *9.2. Chuẩn đầu ra*

Sự phù hợp của chuẩn đầu ra học phần với chuẩn đầu ra của chương trình đào tạo:

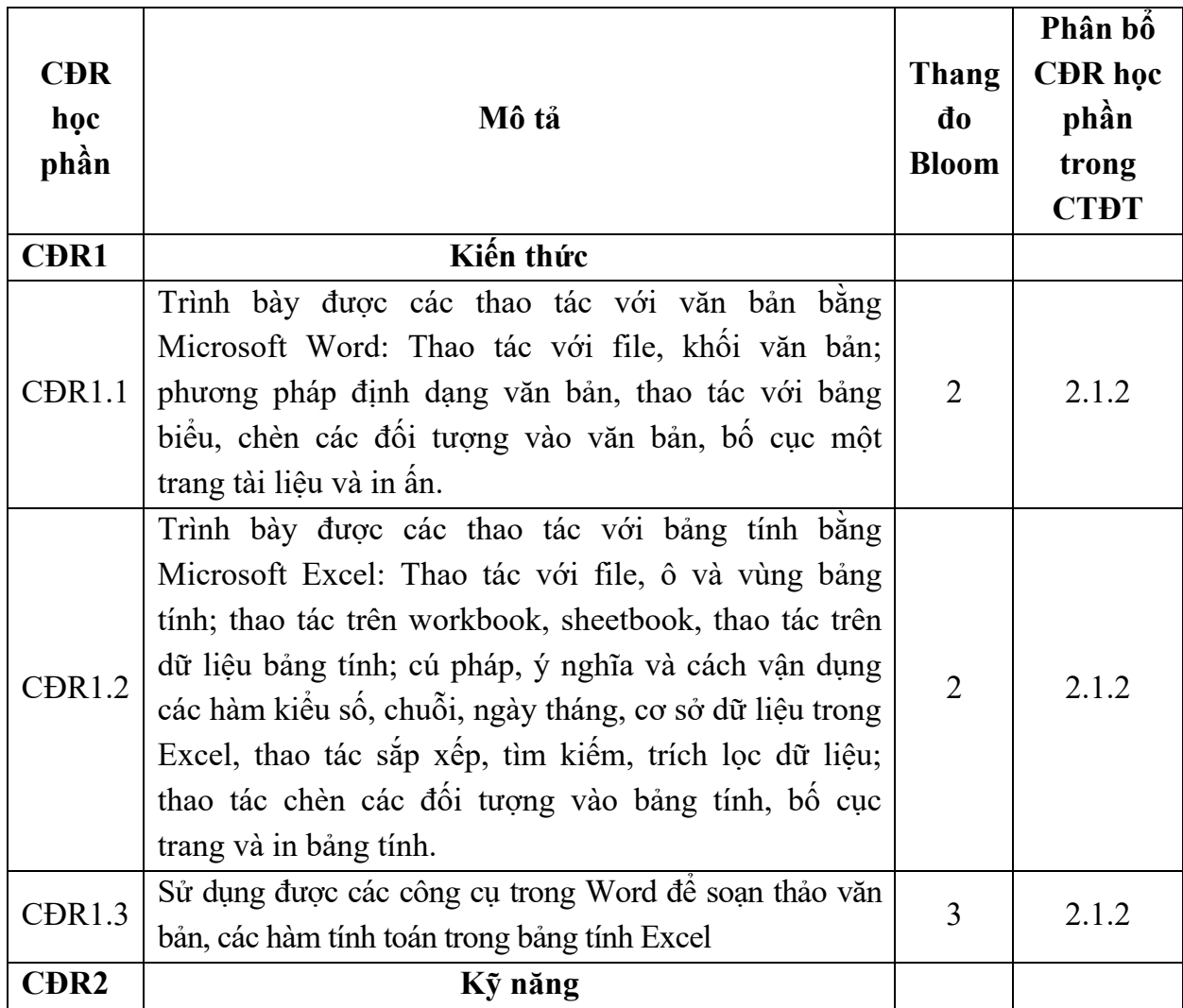

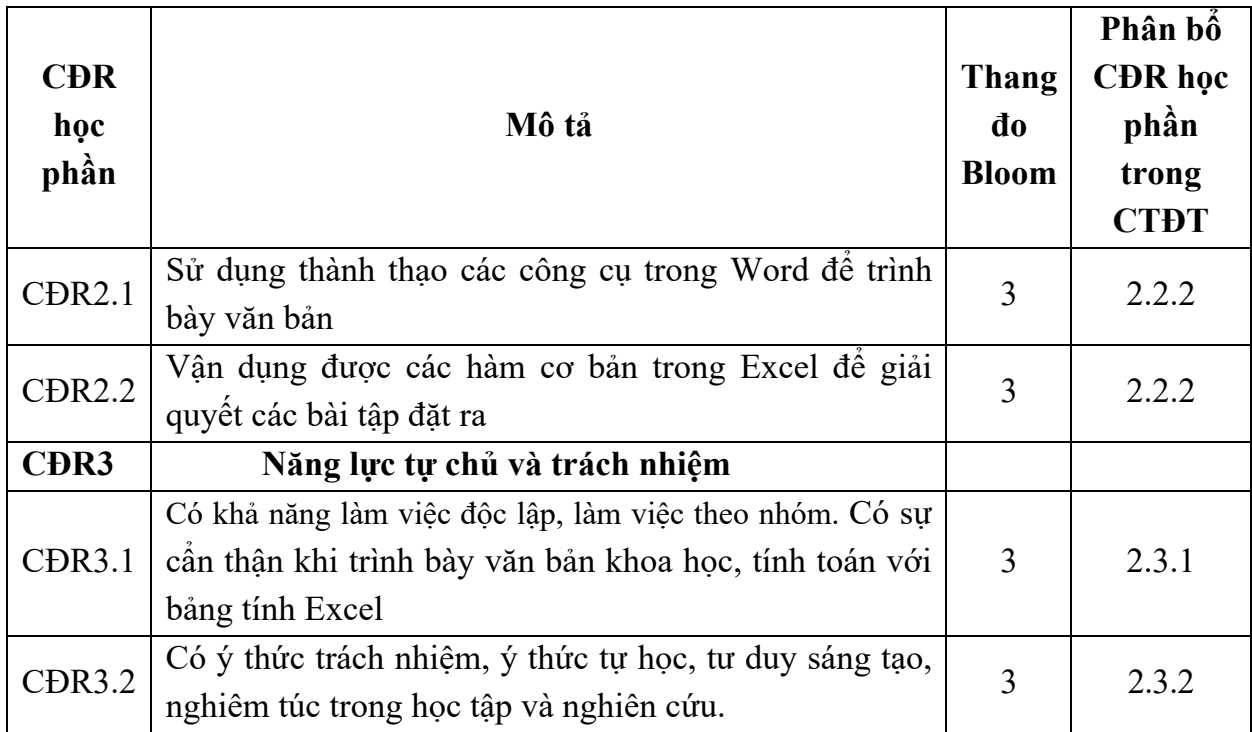

## **10. Ma trận liên kết nội dung với chuẩn đầu ra học phần:**

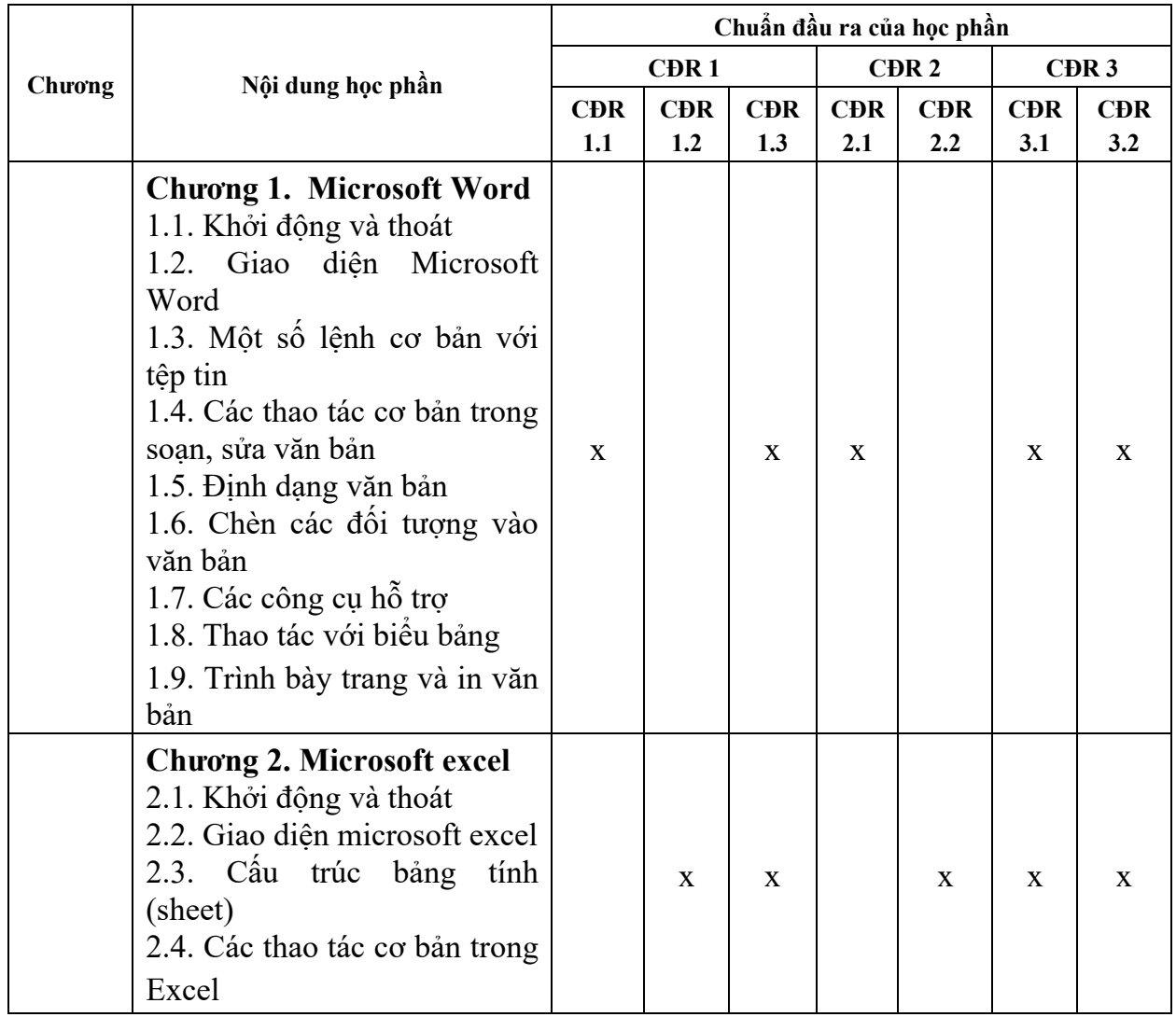

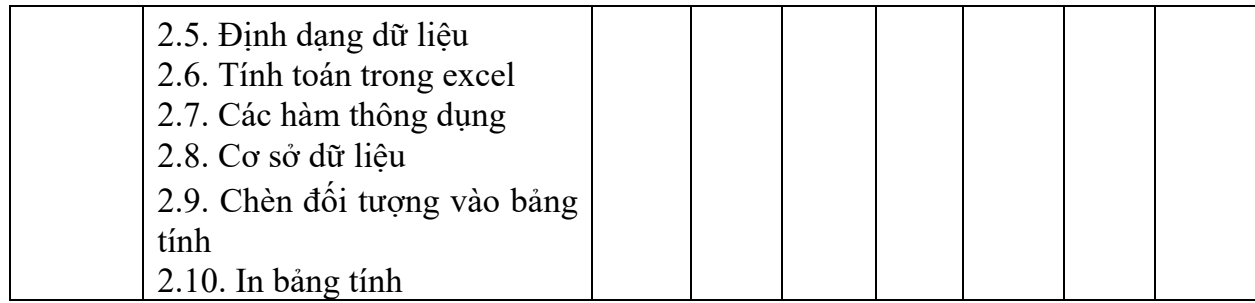

#### **11. Đánh giá học phần**

#### *11.1. Kiểm tra và đánh giá trình độ*

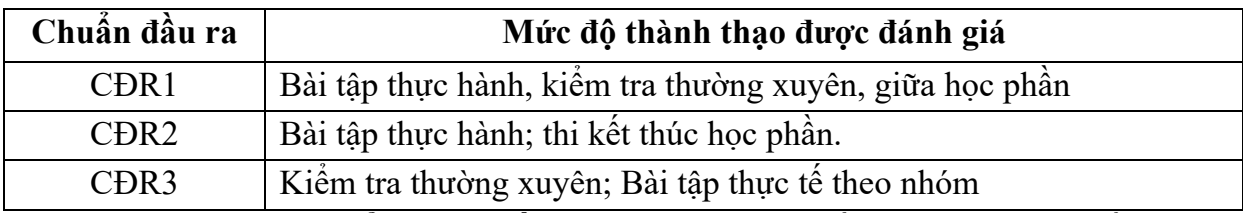

*11.2. Cách tính điểm học phần:* Tính theo thang điểm 10 sau đó chuyển thành thang điểm chữ và thang điểm 4

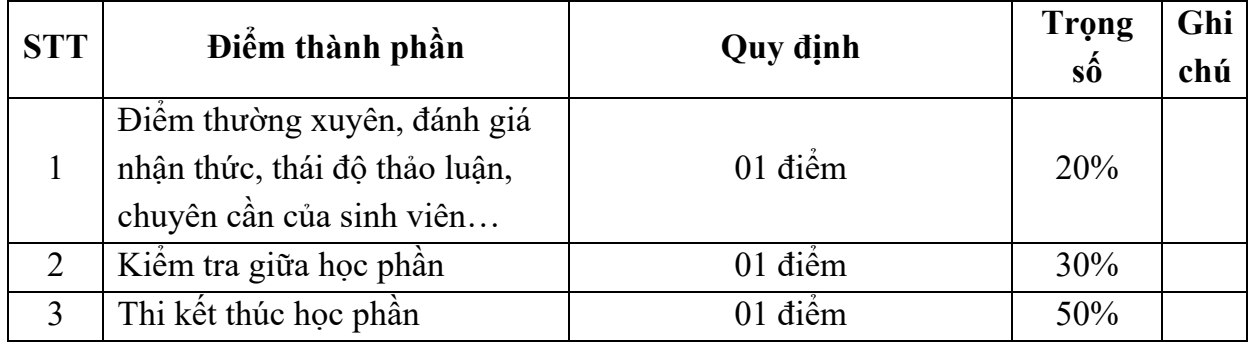

#### *11.3. Phương pháp đánh giá*

- Điểm thường xuyên, đánh giá nhận thức, thái độ thảo luận, chuyên cần của sinh viên thông qua tỉ lệ hiện diện của sinh viên trên lớp, ý thức tư học, ý thức tham gia xây dựng bài, thực hiện các nhiệm vụ về nhà và hoạt động nhóm…

- Kiểm tra giữa học phần được thực hiện sau khi sinh viên học được nửa chương trình, đánh giá theo hình thức thực hành, thời gian 90 phút.

- Thi kết thúc học phần theo hình thức thực hành, thời gian 90 phút.

#### **12. Phương pháp dạy và học**

**-** Giảng viên giới thiệu học phần, tài liệu học tập, tài liệu tham khảo, các địa chỉ website để tìm tư liệu liên quan đến học phần. Nêu nội dung cốt lõi của chương và tổng kết chương, sử dụng bài giảng điện tử và các giáo cụ trực quan trong giảng dạy. Tập trung hướng dẫn học, phản hồi kết quả thảo luận, bài tập lớn, kết quả kiểm tra và các nội dung lý thuyết chính mỗi chương.

 - Giảng viên mô tả các hoạt động thực tế trong quá trình soạn thảo văn bản, xây dựng các hàm tính toán trong Excel

 - Các phương pháp giảng dạy có thể áp dụng: Phương pháp thuyết trình; Phương pháp thảo luận nhóm; Phương pháp mô phỏng; Phương pháp minh hoa; Phương pháp miêu tả, làm mẫu.

 - Sinh viên chuẩn bị bài từng chương, làm bài tập đầy đủ, trau dồi kỹ năng làm việc nhóm để chuẩn bị bài thảo luận.

 - Sinh viên tích cực, chủ động nắm bắt kiến thức lý thuyết để vận dụng và phát triển kỹ năng soạn thảo và định dạng văn bản, tư duy về sử dụng hàm tính toán với bảng tính Excel trong việc thực hiện nhiệm vụ do giảng viên yêu cầu, đồng thời sinh viên phải thể hiện được tính kiên trì, tỉ mỉ trong việc soạn thảo văn bản, cẩn thận và tuân thủ đúng quy tắc các hàm trong Excel. Trong quá trình học tập, sinh viên được khuyến khích đặt câu hỏi phản biện, trình bày quan điểm, các ý tưởng sáng tạo mới dưới nhiều hình thức khác nhau

#### **13. Yêu cầu học phần**

- Yêu cầu về nghiên cứu tài liệu: Đọc các tài liệu về Tin học văn phòng.

- Yêu cầu về làm bài tập: Làm đầy đủ các bài tập thực hành trong đề cương.

- Yêu cầu về thái độ học tập: Chuẩn bị đầy đủ tài liệu trước khi đến lớp. Thực hiện tốt nhiệm vụ được giảng viên phân công. Ghi chép và tích cực thảo luận, xây dựng bài trên lớp. Làm đầy đủ các bài tập thực hành trong đề cương.

- Yêu cầu về thực hiện nhiệm vụ về nhà: Sinh viên thực hiện nghiêm túc các nội dung tự học ở nhà theo sự hướng dẫn của giảng viên, hoàn thành tất cả bài tập và nhiệm vụ giảng viên giao.

- Yêu cầu về chuyên cần: Sinh viên tham dự ít nhất 80% thời lượng học phần theo quy chế.

- Yêu cầu về kiểm tra giữa học phần và thi kết thúc học phần: Sinh viên thực hiện theo quy chế.

#### **14. Tài liệu phục vụ học phần**

#### **-** *Tài liệu bắt buộc:*

[1] - *Giáo trình tin học văn phòng,* Trường Đại học Sao Đỏ, năm 2014

#### *- Tài liệu tham khảo:*

[2] - Trần Hải Long, Nguyễn Mai Hương, *Soạn thảo văn bản trong Microsoft Office Word 2003*, NXB Hồng Đức, năm 2008

[3] *-* Bùi Thế Tâm, *Giáo trình Tin học văn Phòng*, NXB Giao thông vận tải, năm 2008

## **15. Nội dung chi tiết học phần:**

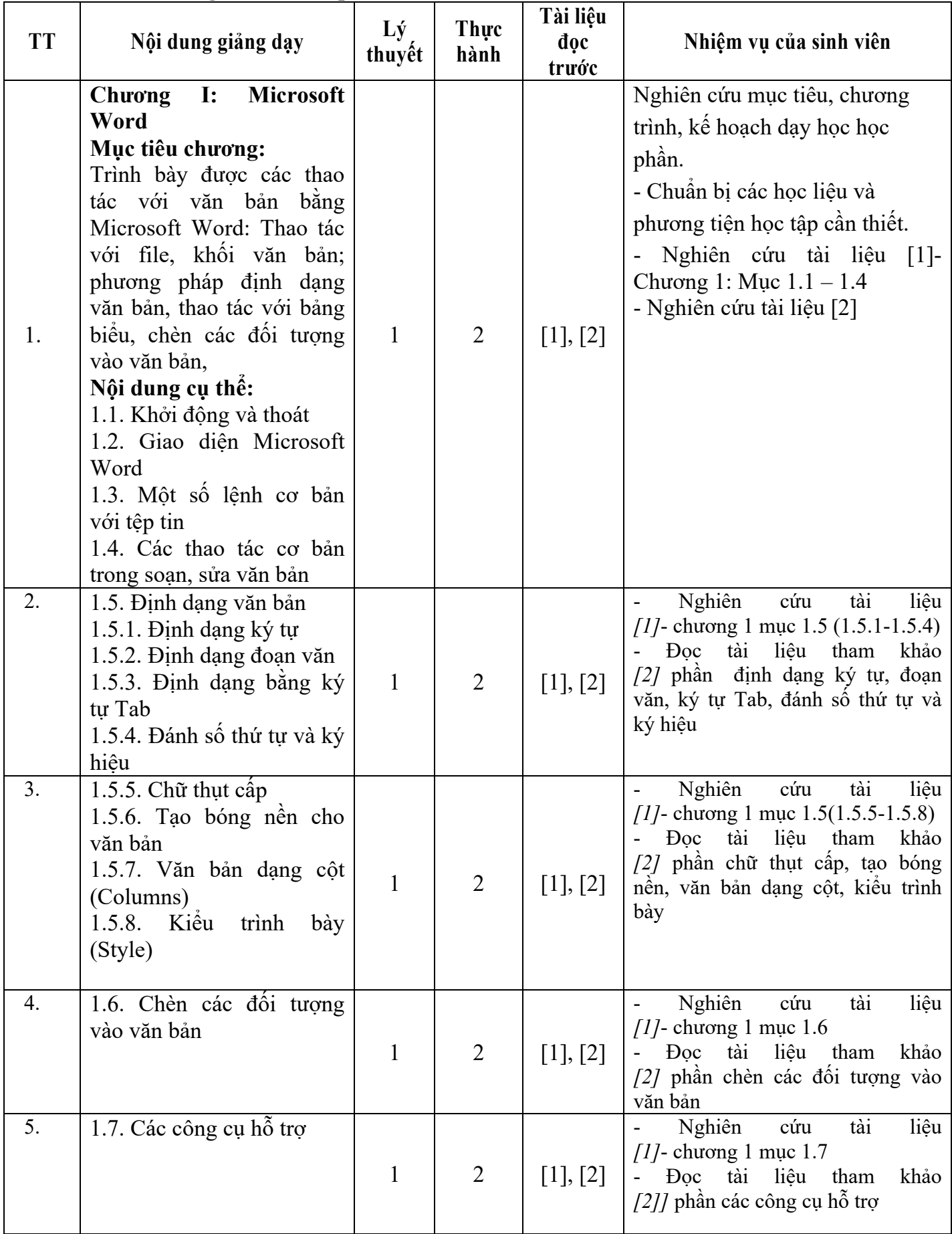

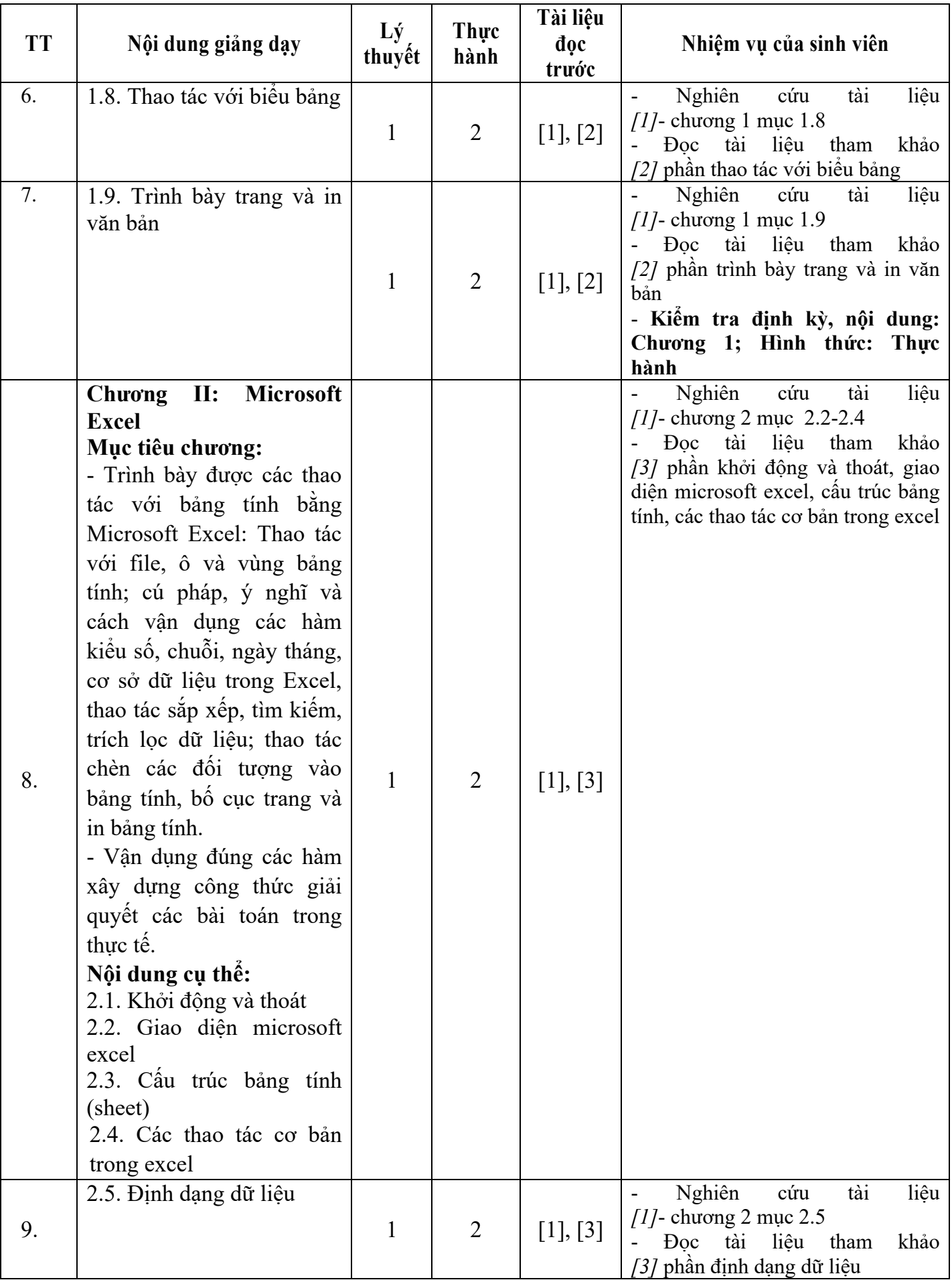

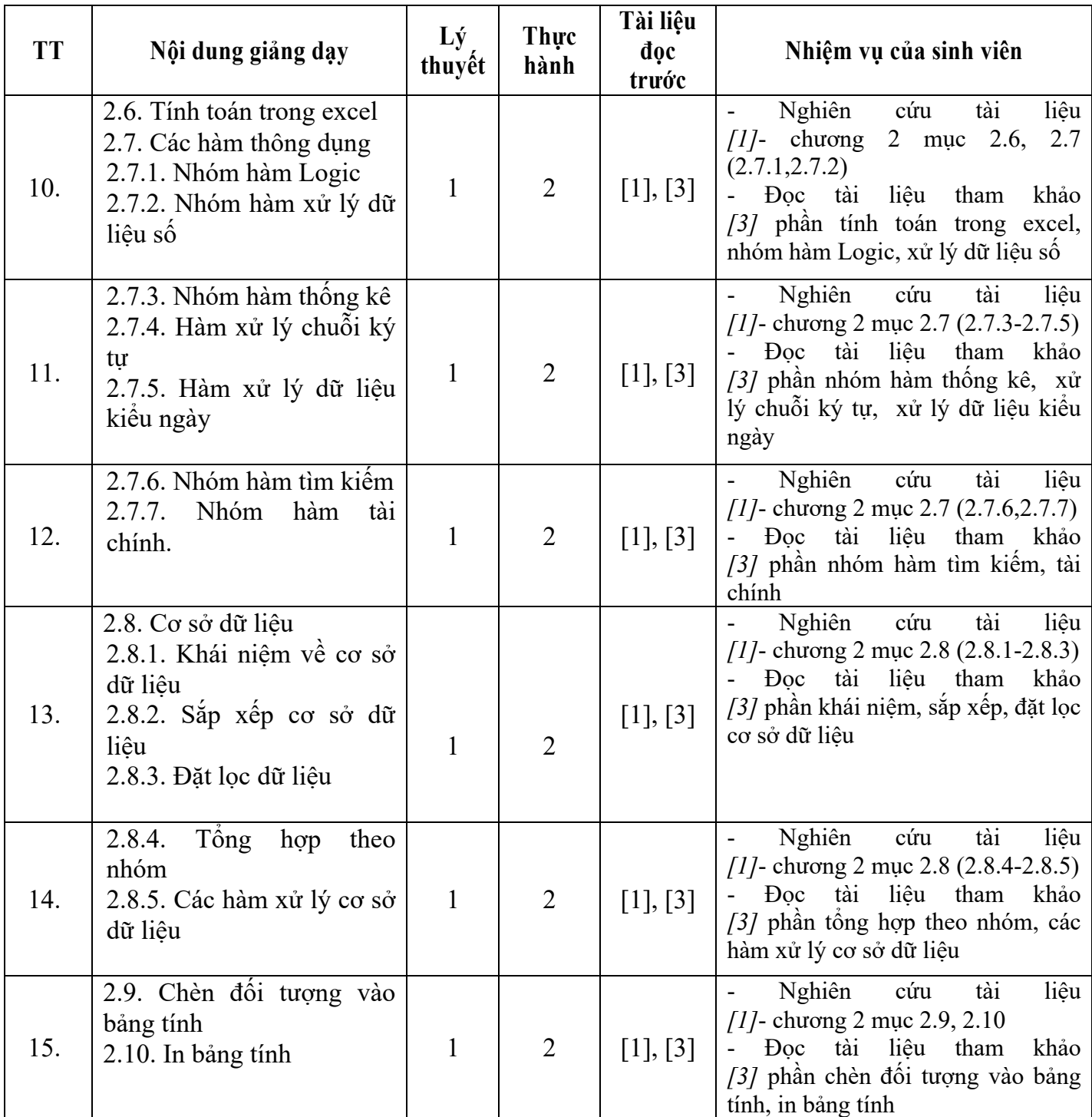

**KE HIỆU TRƯỞNG<br>PHÓ PHÊU TRƯỞNG** TRƯỜNG **DAI HOC** SAO ĐỞ  $\star$ TS. Phí Đăng Tuệ

*Hải Dương, ngày 19 tháng 8 năm 2016* **TRƯỞNG KHOA TRƯỞNG BỘ MÔN**

**Trần Duy Khánh Phạm Văn Kiên**